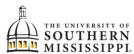

## Southern Miss iTech Voicemail Telephone User Interface (TUI) Menus

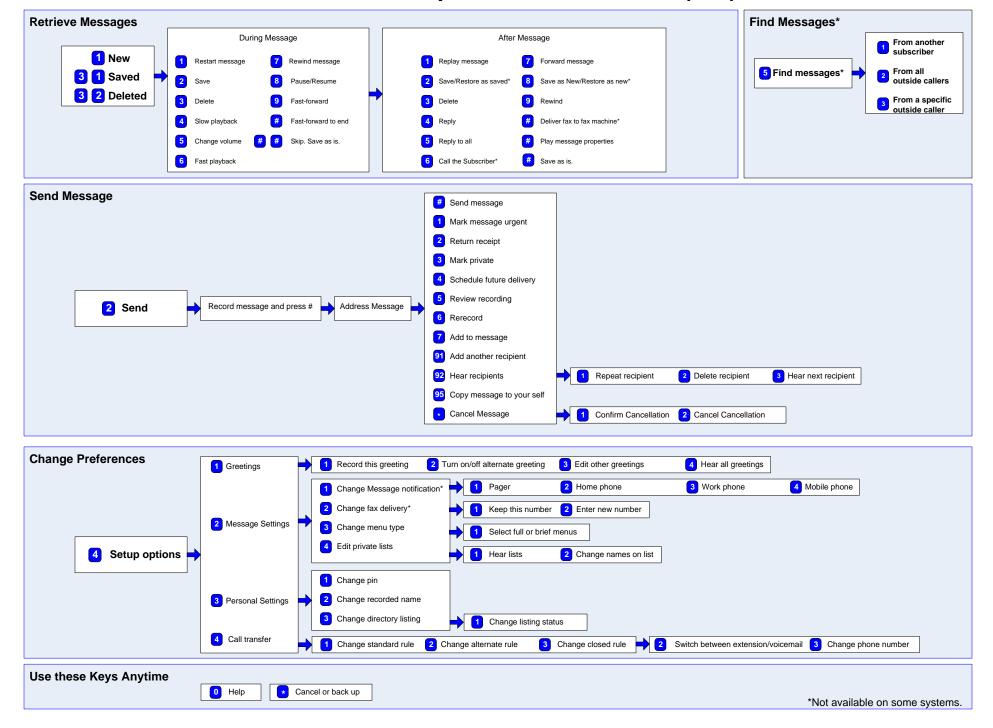